# **Kodowanie rysunków**

# **I etap edukacyjny / II etap edukacyjny**

Wyobraźmy sobie robota poruszającego się po planszy zgodnie z zapisanym programem. Podczas zabawy dzieci napiszą taki program zamieniając długie polecenia na zrozumiałe dla maszyny znaki graficzne. Będzie to dobry moment aby wprowadzić nowe sława związane z programowaniem. Ćwiczenia można zorganizować indywidualnie lub w parach, na planszy lub na macie.

## **Materiały i zasoby**

- Karty pracy dla uczniów z narysowanymi obrazkami
- Karty pracy dla uczniów do pisania własnego programu
- Czysta kartka papieru
- Długopisy, mazaki, ołówki

## **Instrukcja**

Prowadzący wprowadza uczniów w tematykę ćwiczenia. Przedstawia na tablicy planszę z zamalowanymi polami. Informuje, że od teraz jest robotem. Zadaniem uczniów jest przeprowadzenie robota po planszy i wypełnienie niektórych pól kolorem.

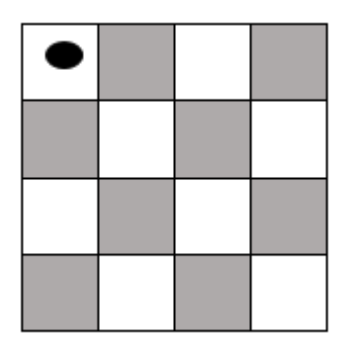

Uczniowie wydają komendy, które nauczyciel zapisuje na tablicy. Jednocześnie przesuwa się po planszy. Przykładowe komendy, do zapisania na tablicy, na które będzie reagował robot:

- Przesuń się o jedno pole w prawo
- Przesuń się o jedno pole w lewo
- Przesuń się o jedno pole do góry
- Przesuń się o jedno pole w dół
- Wypełnij pole kolorem

Uczniowie czytają kolejno komendy, potwierdzają, że są zrozumiałe. Start robota został oznaczony czarną kropką. Zapis instrukcji do wykonania szachownicy może wyglądać następująco:

- Przesuń się o jedno pole w prawo
- Wypełnij pole kolorem
- Przesuń się o jedno pole w prawo
- Przesuń się o jedno pole w prawo
- Wypełnij pole kolorem
- Przesuń się o jedno pole w dół
- Przesuń się o jedno pole w lewo
- Wypełnij pole kolorem
- Przesuń się o jedno pole w lewo
- Przesuń się o jedno pole w lewo
- Wypełnij pole kolorem
- Przesuń się o jedno pole w dół
- Przesuń się o jedno pole w prawo
- Wypełnij pole kolorem
- Przesuń się o jedno pole w prawo
- Przesuń się o jedno pole w prawo
- Wypełnij pole kolorem
- Przesuń się o jedno pole w dół
- Przesuń się o jedno pole w lewo
- Wypełnij pole kolorem
- Przesuń się o jedno pole w lewo
- Przesuń się o jedno pole w lewo
- Wypełnij pole kolorem

Uczniowie sterują maszyną (robotem, którym jest nauczyciel). Dzieci kolejno wypowiadają kolejne kroki, nauczyciel zapisuje a potem wykonuje właściwą komendę. W efekcie, na tablicy powstaje rysunek szachownicy.

Prowadzący może przedyskutować z uczniami sposób zapisu instrukcji. Mimo, że polecenia są dość proste, to jednak zapis długich zdań jest mało wygodny, zajmuje dużo czasu. Nauczyciel pyta uczniów, czy można zrobić to łatwiej - czy można te instrukcje skrócić, w jakiś sposób zastąpić długie zdania. Uczniowie wymyślają łatwiejszy sposób zapisu. Zamiast pisać długie zdania można zapisać je symbolami. Jakie to mogą być symbole? Uczniowie dochodzą do wniosku, że można stosować strzałki

Nauczyciel rysuje na tablicy przy poleceniach odpowiednie strzałki. Wspólnie Zzastanawiają się jak, zaznaczyć wypełnienie kolorem.

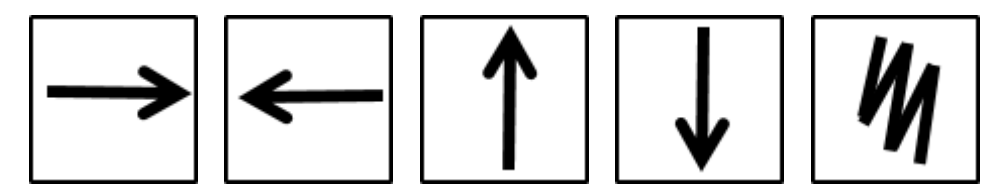

Trudno jest przełożyć rzeczywiste problemy na programy. Mimo, że komendy są jasne i zrozumiałe dla nas, komputer nie będzie ich rozumiał. Kody i symbole sprawiają, że łatwiej nam komunikować się z maszyną.

#### **Algorytm to lista czynności, które można wykonać aby zakończyć zadanie.**

### **Program to algorytm, który został zakodowany w taki sposób, że może być odczytany i wykonany przez maszynę.**

W naszym przypadku możemy powiedzieć, że zapis słowny, który zrobiliśmy na początku, to właśnie algorytm wykonania szachownicy na planszy 4x4.

Zapisanie programu dla algorytm z powyższego ćwiczenia.

Program:

 $\rightarrow \mathcal{M} \rightarrow \rightarrow \mathcal{M} \downarrow \leftarrow \mathcal{M} \leftarrow \leftarrow \mathcal{M}$ 

 $\downarrow \rightarrow \text{M} \rightarrow \rightarrow \text{M} \downarrow \leftarrow \text{M} \leftarrow \leftarrow \text{M}$ 

CDN...